### Metodi iterativi per sistemi lineari

Lucia Gastaldi

DICATAM - Sez. di Matematica, http://www.ing.unibs.it/gastaldi/

# Indice

#### 1 [Metodi iterativi classici](#page-2-0)

- [Derivazione dei metodi iterativi](#page-2-0)
- **[Convergenza](#page-3-0)**
- 2 [Metodi di Jacobi e di Gauss-Seidel](#page-5-0) **•** [Applicazioni](#page-8-0)
- 3 [Il metodo di Richardson](#page-13-0)
	- [Il metodo di Richardson stazionario](#page-13-0)
	- **•** [Precondizionatori](#page-15-0)
	- [Il metodo di Richardson non stazionario](#page-21-0)
- 4 [I metodi del gradiente e del gradiente coniugato](#page-24-0)
- 5 [Metodi a terminazione finita per matrici qualunque](#page-33-0)

### Costruzione di un metodo iterativo

Consideriamo il sistema lineare  $Ax = b$  con det(A)  $\neq 0$ . Introduciamo la seguente decomposizione della matrice  $A = P - N$ . Allora si ha

$$
Ax = b \Rightarrow (P - N)x = b \Rightarrow Px = Nx + b \Rightarrow
$$
  

$$
\Rightarrow x = P^{-1}Nx + P^{-1}b
$$

Il sistema è ricondotto ad un problema di punto fisso. Applichiamo il procedimento delle approssimazioni successive

$$
x^{(k+1)} = P^{-1} N x^{(k)} + P^{-1} b
$$

$$
x^{(k+1)} = B x^{(k)} + g
$$

<span id="page-2-0"></span>B matrice di iterazione

Convergenza dei metodi iterativi Sia  $e^{(k)} = x - x^{(k)}$  l'errore al passo k. Si ottiene che

$$
e^{(k+1)} = Be^{(k)} = B^{k+1}e^{(0)}.
$$

#### Teorema

Se  $||B|| < 1$  allora il metodo iterativo con matrice di iterazione B è convergente.

#### Teorema

Condizione necessaria e sufficiente per la convergenza del metodo iterativo con matrice di iterazione  $B$  è

 $\rho(B) < 1$ ,

<span id="page-3-0"></span>essendo  $\rho(B)$  il raggio spettrale della matrice B ossia

 $\rho(B) = \max_{1 \leq i \leq n} |\lambda_i| \quad \text{con } \lambda_i$  autovalori di  $B.$ 

# Matrici sparse

Il costo di un metodo iterativo è dato dal

numero delle iterazioni x costo del prodotto di B per un vettore Quindi l'uso dei metodi iterativi è consigliato nel caso di matrici sparse e di grandi dimensioni.

Il formato sparse è utilizzato in Matlab per ridurre i costi di memorizzazione della matrice.

S=sparse(A) converte la matrice in formato full in una matrice in formato sparse tenendo in memoria solo gli elementi diversi da zero.

 $S = sparse(i, j, s, m, n)$  usa i vettori i, j e s per costruire la matrice di dimensione  $m \times n$  tale che  $S(i(k),j(k)) = S(k)$ .

Il comando spy $(A)$  mostra in un grafico quali sono gli elementi di A non nulli ed il loro numero nnz.

Il comando spdiags generalizza il comando diag alle matrici sparse.

Decomposizione della matrice

 $A = D - E - F$ 

<span id="page-5-0"></span>essendo

$$
D = \begin{pmatrix} a_{11} & 0 & \cdots & 0 \\ 0 & a_{22} & \cdots & 0 \\ \cdots & \cdots & \cdots & \cdots \\ 0 & \cdots & 0 & a_{nn} \end{pmatrix},
$$
  

$$
E = - \begin{pmatrix} 0 & 0 & \cdots & 0 \\ a_{21} & 0 & \cdots & 0 \\ \cdots & \cdots & \cdots & \cdots \\ a_{n1} & \cdots & a_{nn-1} & 0 \end{pmatrix},
$$
  

$$
F = - \begin{pmatrix} 0 & a_{12} & \cdots & a_{1n} \\ \cdots & \cdots & \cdots & \cdots \\ 0 & 0 & \cdots & a_{n-1n} \\ \cdots & \cdots & 0 & 0 \end{pmatrix}.
$$

### Metodo di Jacobi

La scelta  $P = D$  dà luogo al metodo di Jacobi, che si può scrivere componente per componente nella forma:

$$
x_i^{(k+1)} = \frac{1}{a_{ii}} \left( b_i - \sum_{j=1, j\neq i}^n a_{ij} x_j^{(k)} \right) \quad \text{per } i = 1, \ldots, n.
$$

La matrice di iterazione è:

$$
B_J = D^{-1}(E + F) = D^{-1}(D - A) = I - D^{-1}A.
$$

### Metodo di Gauss-Seidel

Ponendo  $P = D - E$  si ricava il metodo di Gauss-Seidel che componente per componente si scrive:

$$
x_i^{(k+1)} = \frac{1}{a_{ii}} \left( b_i - \sum_{j=1}^{i-1} a_{ij} x_j^{(k+1)} - \sum_{j=i+1}^{n} a_{ij} x_j^{(k)} \right)
$$

per  $i = 1, \ldots, n$ . La matrice di iterazione è:

$$
B_{GS} = (D - E)^{-1}F
$$
  
= (D - E)^{-1}(D - E - A)  
= I - (D - E)^{-1}A.

Si considerino le seguenti matrici e vettori:

$$
A_1 = \begin{pmatrix} 3 & 0 & 4 \\ 7 & 4 & 2 \\ -1 & 1 & 2 \end{pmatrix} \qquad A_2 = \begin{pmatrix} -3 & 3 & -6 \\ -4 & 7 & -8 \\ 5 & 7 & -9 \end{pmatrix}
$$

$$
A_3 = \begin{pmatrix} 4 & 1 & 1 \\ 2 & -9 & 0 \\ 0 & -8 & -6 \end{pmatrix} \qquad A_4 = \begin{pmatrix} 7 & 6 & 9 \\ 4 & 5 & -4 \\ -7 & -3 & 8 \end{pmatrix}
$$

- Calcolare i termini noti in modo che la soluzione sia  $x = (1, 1, 1)^T$ .
- Applicare i metodi iterativi di Jacobi e Gauss-Seidel usando le function jacobi e gseidel come segue:  $[x,iter] = iacobi(A,b,x0,toll,nmax)$  $[x,iter] = gseidel(A,b,x0,toll,nmax)$
- <span id="page-8-0"></span>Riportare in una tabella per ciascuna matrice il numero di iterazioni, il raggio spettrale, il residuo e la differenza fra le due ultime iterate.

# Function jacobi e gseidel

I comandi per usare le function jacobi e gseidel sono:

[x,iter,vectd,resvec]=jacobi(A,b,x0,toll,nmax)

[x,iter,vectd,resvec]=gseidel(A,b,x0,toll,nmax)

essendo

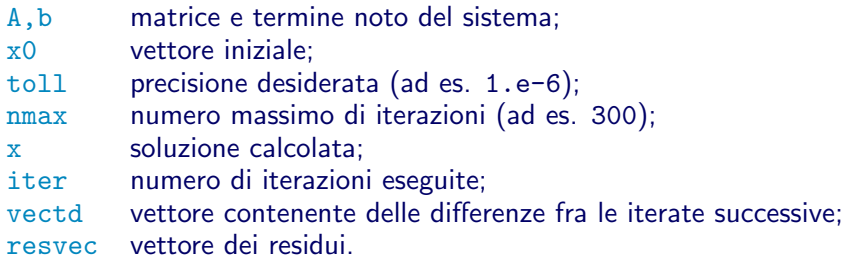

Usando le matrici dell'Esercizio 1, confrontare il numero di iterazioni impiegate con quello previsto, calcolando il raggio spettrale della matrice di iterazione.

Si ricorda che le matrici di iterazione dei metodi di Jacobi e di Gauss-Seidel sono date rispettivamente da:

$$
B_J = I - D^{-1}A (D \text{ diagonale di } A)
$$
  

$$
B_{GS} = I - (D - E)^{-1}A (D - E \text{ triangolare inferiore di } A).
$$

Per calcolare gli autovalori usare il comando eig(B).

#### Costruzione della matrice B

eye(n) fornisce la matrice identità di dimensione  $n \times n$ .

Per costruire la matrice  $B<sub>I</sub>$  usare il comando diag.  $diag(A)$  estrae il vettore v che contiene la diagonale principale.  $diag(v)$  fornisce la matrice diagonale.

Per costruire la matrice  $B_{GS}$  usare il comando tril. Il comando  $tril(A)$  estrae la parte triangolare inferiore della matrice A.

Si consideri l'equazione differenziale con valori ai limiti:

$$
-u''(x) = 1 + x \quad x \in [0,1], \qquad u(0) = u(1) = 0.
$$

La soluzione esatta è:  $u(x) = \frac{2}{3}x - \frac{x^2}{2} - \frac{x^3}{6}$  $\frac{8}{6}$ .

- Usare la function eqlim per calcolare con un metodo diretto la soluzione del sistema lineare risultante e calcolare l'errore rispetto alla soluzione esatta.
- Modificare la function eqlim in modo che fornisca anche la matrice A e il termine noto.
- Calcolare poi la soluzione del sistema lineare mediante i metodi iterativi di Jacobi e Gauss-Seidel usando le function jacobi e gseidel. Porre x0=zeros(n,1) essendo n la dimensione del sistema, tol=1e-6, nmax=300.
- facoltativo usare il comando spdiags per costruire la matrice A in formato sparse.

Facendo riferimento al sistema lineare risolto nell'esercizio 3:

- calcolare l'errore relativo rispetto alla soluzione esatta del problema e rispetto alla soluzione fornita da eqlim;
- ripetere l'esercizio per l'equazione  $-u''(x) = 1 + x e^x$  con soluzione esatta

$$
u(x) = e^x - 1 - (e - 5/3)x - x^2/2 - x^3/6.
$$

In questo caso l'errore relativo ottenuto con i metodi iterativi `e paragonabile a quello ottenuto risolvendo il sistema lineare con il metodo diretto.

### Il metodo di Richardson stazionario

Posto  $A = P - N$  e quindi  $N = P - A$ , un metodo iterativo nella forma

$$
x^{(k+1)} = P^{-1} N x^{(k)} + P^{-1} b
$$

si può riscrivere come segue

$$
x^{(k+1)} = P^{-1}(P - A)x^{(k)} + P^{-1}b = (I - P^{-1}A)x^{(k)} + P^{-1}b
$$
  
=  $x^{(k)} + P^{-1}(b - Ax^{(k)}) = x^{(k)} + P^{-1}r^{(k)}$ .

La convergenza del metodo si ha se  $\rho(I-P^{-1}A) < 1.$ Se questo non succede si può modificare il metodo introducendo un opportuno parametro  $\alpha$  come segue

 $\alpha^{(k+1)} = \alpha^{(k)} + \alpha P^{-1} r^{(k)}$  tale che  $\rho(I - \alpha P^{-1} A) < 1.$ 

<span id="page-13-0"></span>Il metodo così costruito si chiama metodo di Richardson stazionario.

Convergenza del metodo di Richardson stazionario

 $B_{\alpha}=I-\alpha P^{-1}A$  matrice di iterazione del metodo di Richardson stazionario.

P ed A matrici simmetriche e definite positive.  $\lambda_i$ ,  $u_i$  autovalori ed autovettori di  $P^{-1}A$ :  $P^{-1}Au_i = \lambda_i u_i$ . Ordiniamo gli autovalori in modo che valga la seguente relazione:

$$
0<\lambda_{\text{min}}=\lambda_1\leq\lambda_2\leq\cdots\leq\lambda_n=\lambda_{\text{max}}.
$$

Teorema Il metodo di Richardson stazionario converge se e solo se

$$
0<\alpha<\frac{2}{\lambda_{\text{max}}}.
$$

Il minimo di  $ρ(B<sub>α</sub>)$  al variare di  $α$  si ottiene per

$$
\alpha_{\text{ott}} = \frac{2}{\lambda_{\text{min}} + \lambda_{\text{max}}} \quad \text{e si ha } \rho(B_{\alpha_{\text{ott}}}) = \frac{\lambda_{\text{max}} - \lambda_{\text{min}}}{\lambda_{\text{max}} + \lambda_{\text{min}}}.
$$

La matrice P che compare nell'espressione del metodo di Richardson si chiama matrice di precondizionamento. La scelta di P deve essere guidata dalla seguente condizione:

$$
K(P^{-1}A)<< K(A).
$$

<span id="page-15-0"></span>L'ideale sarebbe avere  $\mathcal{K}(P^{-1}A)\approx 1$  e quindi  $P^{-1}$  rappresenta un'approssimazione dell'inversa di A.

### Precondizionatori di uso comune

• Precondizionatori diagonali: si sceglie P uguale alla diagonale di  $A$  se  $A$  è simmetrica e definita positiva. Se  $A$  non è simmetrica si può porre:

$$
p_{ii}=\left(\sum_{j=1}^n a_{ij}^2\right)^{1/2}
$$

.

- Fattorizzazione incompleta
- Precondizionatori polinomiali: Posto  $A = D C$  si ha  $A=(I-CD^{-1})D$ . Quindi l'inversa è data da:

$$
A^{-1} = D^{-1}(I - CD^{-1})^{-1} = D^{-1}(I + CD^{-1} + (CD^{-1})^2 + \dots)
$$

Troncando lo sviluppo in serie ad una certa potenza si ottiene un valore approssimato di  $A^{-1}$ . Per esempio si può scegliere  $P^{-1} = D^{-1}(I + CD^{-1})$ .

# Fattorizzazione incompleta

La fattorizzazione incompleta si ottiene con i comandi:

- luinc per matrici generali;
- cholinc per matrici simmetriche e definite positive.

 $[L,U]=l$ uinc $(A, '0')$  fornisce i fattori L e U con lo stesso schema di sparsità della matrice A.

[L,U]=luinc(A,droptol) calcola la fattorizzazione incompleta eliminando i termini della fattorizzazione che sono inferiori a droptol.

# Confronto risultati di lu e luinc

Il file di tipo script cap.m fornisce la costruzione della matrice simmetrica e definita positiva associata a una particolare rete idrica  $(p^{\text{orre}} n=8)$ .

- Usare il comando spy per visualizzare la distribuzione degli elementi diversi da zero della matrice.
- Calcolare la fattorizzazione di Choleski di C usando il comando chol e visualizzare la matrice  $R$  con il comando spy.
- Calcolare la fattorizzazione incompleta di Choleski di C usando il comando cholinc e visualizzare la matrice R con il comando spy.

# Risultato

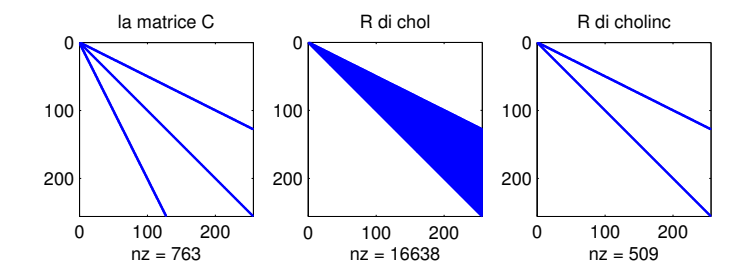

Function richstaz

La function richstaz implementa il metodo di Richardson stazionario.

[x,iter,vectd,resvec]=richstaz(A,b,x0,tol,nmax,al,P1,P2)

#### INPUT

- A, b matrice e termine noto
- x0 vettore iniziale
- tol tolleranza
- nmax numero massimo di iterazioni
- al parametro del metodo di Richardson

P1,P2 matrici legate al precondizionamento OUTPUT

- x soluzione iter numero di iterazioni eseguite vectd vettore delle differenze fra iterate successive
- resvec vettore dei residui.

NB Per precondizionatore diagonale: P2=[]; In generale, P1 e P2 sono matrici tali che  $P1 * P2 = P$  essendo P la matrice di precondizionamento.

# Il metodo di Richardson non stazionario

Il metodo di Richardson non stazionario può essere applicato al caso di matrici A simmetriche e definite positive.

Algoritmo

- 1. Assegnazione dei dati: A, b,  $x^{(0)}$ ;
- 2. Calcolo del residuo iniziale:  $r^{(0)} = b Ax^{(0)}$ ;
- 3. Calcolo della direzione iniziale:  $P_{Z}^{(0)} = r^{(0)}$ ;
- 4. Fino a convergenza ripetere:

<span id="page-21-0"></span>a. 
$$
\alpha_k = \frac{z^{(k)}^T r^{(k)}}{z^{(k)}^T A z^{(k)}}
$$
  
\nb. 
$$
x^{(k+1)} = x^{(k)} + \alpha_k z^{(k)}
$$
  
\nc. 
$$
r^{(k+1)} = r^{(k)} - \alpha_k A z^{(k)}
$$
  
\nd. 
$$
Pz^{(k+1)} = r^{(k+1)}
$$

# Function richardson

La function richardson implementa il metodo di Richardson dinamico.

```
[x,iter,vectd,resvec]=richardson(A,b,x0,tol,nmax,P,P2)
```
INPUT

- A, b matrice e termine noto
- x0 vettore iniziale
- tol tolleranza
- nmax numero massimo di iterazioni
- P matrice di precondizionamento
- P2 viene definita se P e P2 danno la fattorizzazione LU di P OUTPUT
	- soluzione
	- iter numero di iterazioni eseguite
	- vectd vettore delle differenze fra iterate successive
	- resvec vettore dei residui.

Si consideri il sistema  $Ax = b$  essendo  $A \in \mathbb{R}^{n \times n}$  la matrice pentadiagonale che ha valore 4 sulla diagonale principale e valore -1 sulla prima e terza diagonale sopra e sotto quella principale. *b* viene scelto in modo che la soluzione sia  $x = (1, \ldots, 1)^\top$ .

- $\bullet$  Posto P uguale alla matrice identità, si determinino le iterazioni necessarie per ottenere un errore con tolleranza pari a 10<sup>−</sup><sup>5</sup> utilizzando il metodo di Jacobi, il metodo di Richardson stazionario con alfa=0.25 e il metodo di Richardson dinamico. Porre  $tol=1e-5$ ,  $nmax=5000$ ,  $x0=zeros(n,1)$ .
- Porre P uguale alla matrice tridiagonale che ha valori 2 sulla diagonale principale e -1 nelle diagonali sopra e sotto quella principale. Con gli stessi parametri di prima, si determinino le iterazioni necessarie per ottenere un errore con tolleranza pari a 10<sup>−</sup><sup>5</sup> utilizzando il metodo di Gauss-Seidel, il metodo di Richardson stazionario con alfa=0.1821 e il metodo di Richardson dinamico.

Utilizzare  $n \leq 100$ .

# Il metodo del gradiente o di massima discesa

Sia A simmetrica e definita positiva, se  $P = I$  (matrice identità) allora il metodo di Richardson non stazionario prende il nome di Metodo del gradiente.

Algoritmo

- 1. Assegnazione dei dati: A, b,  $x^{(0)}$ ;
- 2. Calcolo del residuo iniziale:  $r^{(0)} = b Ax^{(0)}$ ;
- 3. Fino a convergenza ripetere:

a. 
$$
\alpha_k = \frac{{r^{(k)}}^T r^{(k)}}{r^{(k)}^T A r^{(k)}}
$$
  
\nb.  $x^{(k+1)} = x^{(k)} + \alpha_k r^{(k)}$   
\nc.  $r^{(k+1)} = r^{(k)} - \alpha_k A r^{(k)}$ 

<span id="page-24-0"></span>La function gradiente risolve il sistema lineare  $Ax = b$  con il metodo del gradiente:

 $[x, iter] = gradiente(A, b, x0, tol1, nmax)$ 

Il metodo del gradiente coniugato si applica nel caso di matrici simmetriche e definite positive ed è caratterizzato dalla scelta di direzioni z<sup>(k)</sup> tali che:

$$
z^{(k)}^T A z^{(j)} = 0 \quad \text{per } k \neq j.
$$

Siccome le direzioni z<sup>(k)</sup> sono linearmente indipendenti il metodo del gradiente coniugato è a terminazione finita.

### Gradiente coniugato - Algoritmo

- 1. Assegnazione dei dati: A, b,  $x^{(0)}$ ;
- 2. Residuo e direzione iniziale:  $r^{(0)} = b Ax^{(0)}$ ,  $z^{(0)} = r^{(0)}$ ;
- 3. Fino a convergenza ripetere:

a. 
$$
\alpha_k = \frac{z^{(k)T} r^{(k)}}{z^{(k)T} Az^{(k)}}
$$
  
\nb.  $x^{(k+1)} = x^{(k)} + \alpha_k z^{(k)}$   
\nc.  $r^{(k+1)} = r^{(k)} - \alpha_k Az^{(k)}$   
\nd.  $\beta_k = -\frac{z^{(k)T} Ar^{(k+1)}}{z^{(k)T} Az^{(k)}}$   
\ne.  $z^{(k+1)} = r^{(k+1)} + \beta_k z^{(k)}$ 

# Gradiente coniugato precondizionato

 $x = pcg(A, b)$ 

fornisce la soluzione del sistema lineare  $Ax = b$  mediante il metodo del gradiente coniugato.

 $x = \text{pcg}(A, b, \text{toll}, \text{nnax})$ 

Viene specificata la tolleranza (default tol=1.e-6) e il numero massimo di iterazioni (default nmax=min(N,20)).

 $x = \text{pcg}(A, b, \text{toll}, \text{nnax}, P)$ 

fornisce la soluzione del sistema lineare precondizionato  $P^{-1}Ax = P^{-1}b.$ 

 $x = \text{pcg}(A, b, \text{toll}, \text{nnax}, M1, M2)$ 

fornisce la soluzione di  $P^{-1}Ax = P^{-1}b$ , essendo  $P = M1 * M2$ .

 $x = pcg(A, b, tol1, nmax, M1, M2, x0)$ vettore iniziale x0 assegnato dall'utente (default x0=zeros(size(b))). Gradiente coniugato precondizionato (segue)

 $[x, flag, relres, iter, resvec] = pcg(A, b, ...)$ fornisce ulteriori informazioni:

- o flag flag=0 il metodo ha ottenuto la soluzione; flag=1 dopo  $nmax$  iterate non è stata raggiunta la soluzione; flag=2 la matrice  $P$  è mal condizionata; flag=3 due successive iterate erano uguali;  $flag=4$  una delle quantità scalari è diventata troppo piccola o troppo grande. relres residuo relativo norm(b-A\*x)/norm(b)
- $\bullet$  iter numero di iterazioni effettuate
- resvec vettore dei residui in norma (iterata per iterata)

#### Problema di Laplace

Consideriamo l'equazione di Laplace con condizioni di Dirichlet non omogenee:

$$
-\Delta u = f \text{ in } \Omega = (a_1, a_2) \times (b_1, b_2)
$$
  
 
$$
u = g \text{ su } \partial \Omega.
$$

La function dirichlet fornisce la soluzione ottenuta con il metodo delle differenze finite:

```
[X, Y, U] =dirichlet(f, a1, a2, b1, b2, g, Nx, Ny)
```
INPUT

effe, g function handle che contengono  $f(x, y)$  e  $g(x, y)$ a1,a2,b1,b2 coordinate dei vertici di Ω  $Nx, Ny$  numero dei punti interni nella variabile  $x \in y$ , risp. OUTPUT

 $X, Y$  array  $(Nx + 2) \times (Ny + 2)$  contenenti le coordinate dei punti della mesh compreso il bordo U valori della soluzione

### Grafici di funzioni di due variabili Consideriamo la funzione

$$
f(x,y) = \sin(\sqrt{x^2 + y^2}) \quad (x,y) \in [-3\pi/2, 3\pi/2] \times [-3\pi/2, 3\pi/2]
$$

- Per costruire una griglia nel rettangolo [a, b]  $\times$  [c, d] si introduce una suddivisione dei due intervalli. x=linspace(a,b,n)  $v=linspace(c,d,m)$
- La grigia di calcolo si ottiene conducendo le parallele ai lati del rettangolo che passano per i punti di suddivisione. Il comando  $[X, Y] = \text{meshgrid}(x, y)$  fornisce le coordinate dei punti della griglia. In questo modo si ottengono due matrici che contengono rispettivamente le ascisse e le ordinate dei punti della griglia.
- Si calcola il valore della funzione nei punti della griglia con il comando  $Z=f(X,Y)$ .
- Il grafico della funzione si ottiene con il comando  $mesh(X,Y,Z)$ .

Usando la function dirichlet calcolare la soluzione del problema di Laplace

$$
-\Delta u = 2(2 - x^2 - y^2) \text{ in } \Omega = (-1, 1) \times (-1, 1)
$$
  
  $u = 0 \text{ su } \partial\Omega$ 

Usare il seguente comando per assegnare il dato al bordo:  $g=0(x,y)$  0\*x+0\*y;

Rappresentare la soluzione calcolata e la soluzione esatta  $u(x, y) = (1 - x^2)(1 - y^2)$  in due grafici diversi usando il comando subplot.

Calcolare l'errore relativo tra la soluzione esatta e quella calcolata usando la norma  $norm(·, 'fro')$ .

La function dirichlet fornisce anche la matrice e il tremine noto del sistema lineare che si costruisce per risolvere il problema con le differenze finite come segue:

 $[X, Y, U, A, b] =$ dirichlet $(f, a1, a2, b1, b2, g, Nx, Ny)$ 

Per risolvere il sitema lineare ottenuto applicare i seguenti metodi (usare toll=1.e-5 e nmax=300):

- metodo di Richardson stazionario precondizionato con la fattorizzazione incompleta  $(\alpha = 1)$ ;
- metodo di Richardson dinamico precondizionato con la fattorizzazione incompleta;
- metodo del gradiente coniugato;
- metodo del gradiente coniugato precondizionato con la fattorizzazione incompleta;

Calcolare l'errore relativo e confrontare il numero di iterazioni richieste per  $N_x = N_y = n = 10$ .

### Metodi a terminazione finita per matrici qualunque

Se  $A$  è una matrice non simmetrica,  $A$  è **definita positiva** se la matrice simmetrica  $(A+A^{\mathcal{T}})/2$  è definita positiva.

Nel caso di matrici non simmetriche o non definite positive si possono usare i seguenti metodi iterativi, che hanno la proprietà di essere a terminazione finita, ossia in matematica esatta forniscono la soluzione esatta dopo *n* iterazioni.

<span id="page-33-0"></span>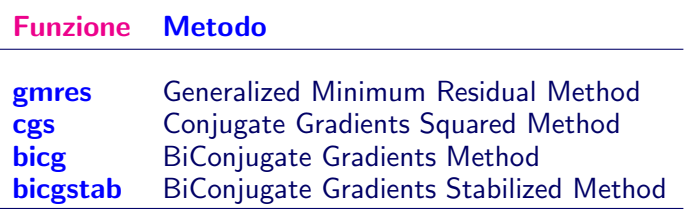

#### gmres

### $x = \text{g}mres(A, b)$

fornisce la soluzione del sistema lineare  $Ax = b$  mediante il metodo gmres.

#### $x =$  gmres( $A, b,$ restart)

il metodo gmres viene riinizializzato ogni restart iterazioni. Se restart=N o restart=[] il metodo non viene mai riinizializzato.

#### $x =$  gmres $(A, b,$ restart,toll,nmax)

Viene specificata la tolleranza (default tol=1.e-6) e il numero massimo di iterazioni esterne (default nmax=min(N/restart,10)).

- $x = \text{g}mres(A, b, \text{restart}, \text{tol1}, \text{nnax}, P)$
- $x = \text{g}mres(A, b, \text{restart}, \text{toll}, nmax, M1, M2)$

fornisce la soluzione del sistema lineare precondizionato  $P^{-1}Ax = P^{-1}b$  o  $P = M1 * M2$ .

# gmres (segue)

 $[x, flag, relres, iter, resvec] = gmres(A, b, ...)$ fornisce ulteriori informazioni:

- o flag
	- flag=0 il metodo ha ottenuto la soluzione;
	- flag=1 dopo  $nmax$  iterate non è stata raggiunta la soluzione;
	- flag=2 la matrice  $P$  è mal condizionata;
	- flag=3 due successive iterate erano uguali;
- relres residuo relativo norm(b-A\*x)/norm(b)
- $\bullet$  iter numero di iterazioni effettuate: iter(1)<=nmax è il numero delle iterazioni del ciclo esterno; iter(2)<=restart numero delle iterate interne.
- resvec vettore dei residui in norma (iterata per iterata)

# Esempio

Costruire la matrice A, il termine noto e risolvere con gmres con i seguenti comandi

```
load west0479
A = west 0479
b = sum(A, 2)[x, flag] = gmres(A, b, 5)
```
Si ottiene flag=1 perchè gmres non converge nel numero di iterazioni prescritto per default.

Usando la fattorizzazione incompleta

```
[L1, U1] = \text{luint}(A, 1e-5);
[x1,f1aq1] = \text{gmres}(A,b,5,1e-6,5,L1,U1);flag1=2 perchè la matrice U1 ha elementi nulli sulla
diagonale principale.
```
# Esempio (segue)

- Occorre usare luinc con droptol=1e-6  $[L2, U2] = \text{luint}(A, 1e-6)$ :  $[x1,f1ag2] = \text{g}mres(A,b,5,1e-6,5,L2,U2);$
- Testare il comportamento di gmres con diversi valori di restart: con restart=2 si ha flag=1. Scegliere quindi le seguenti copie di valori per restart e nmax:

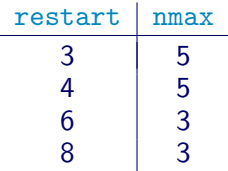

Plottare il residuo relativo in scala semilogaritmica per ciascun caso.

semilogy(resvec/norm(b),'o-')

bicg, cgs, bicgstab

 $x =$ solver $(A, b)$ 

fornisce la soluzione del sistema lineare  $Ax = b$  mediante il metodo prescelto: bicg, cgs, bicgstab.

#### $x =$ solver $(A, b, tol1, nmax)$

Viene specificata la tolleranza (default tol=1.e-6) e il numero massimo di iterazioni (default nmax=min(N,20)).

#### $x =$ solver $(A, b, toll, nmax, P)$

fornisce la soluzione del sistema lineare precondizionato  $P^{-1}Ax = P^{-1}b.$ 

 $x =$  solver $(A, b, tol1, nmax, M1, M2)$ 

fornisce la soluzione di  $P^{-1}Ax = P^{-1}b$ , essendo  $P = M1 * M2$ .

 $x =$ solver $(A, b, tol1, nmax, M1, M2, x0)$ vettore iniziale x0 assegnato dall'utente (default x0=zeros(size(b))).

bicg, cgs, bicgstab (segue)

 $[x, flag, relres, iter, resvec] = solver(A, b, ...)$ fornisce ulteriori informazioni:

- o flag flag=0 il metodo ha ottenuto la soluzione; flag=1 dopo  $nmax$  iterate non è stata raggiunta la soluzione; flag=2 la matrice  $P$  è mal condizionata; flag=3 due successive iterate erano uguali;  $flag=4$  una delle quantità scalari è diventata troppo piccola o troppo grande.
- relres residuo relativo norm(b-A\*x)/norm(b)
- **iter numero di iterazioni effettuate**
- resvec vettore dei residui in norma (iterata per iterata)

- Costruire la matrice: A=gallery('wilk',21);
- Costruire il termine noto in modo che la soluzione sia il vettore di componenti tutte uguali a 1;
- Risolvere con bicgstab usando toll=1e-12 e nmax=15.

- Costruire la matrice A con i seguenti comandi load west0479;  $A = west0479$ ;
- Costruire il termine noto in modo che la soluzione sia il vettore di componenti tutte uguali a 1;
- Usare bicgstab come segue (tol=1e-12; nmax=20):  $[x0,f10,rr0,it0,rv0] = \text{bicystab}(A,b,t0,rman,mx);$
- Controllare i valori di fl0 e it0;
- Plottare il residuo:  $semilogy(0:0.5:max,rv0/norm(b), '–o');$
- $\bullet$  Usare luinc(A, '0') per costruire il precondizionatore;
- Usare bicgstab come segue:  $[x1,f11,rr1,it1,rv1] =$ bicgstab(A,b,tol,nmax,L,U);
- $\bullet$  Poiché  $U$  è singolare il metodo non converge. Riprovare usando luinc(A,droptol) con droptol=1e-5 e droptol=1e-6.
- Se f11=0 plottare il residuo:  $semilogy(0:0.5:it1,rv1/norm(b), '–o');$